スパンモデルは、マーフィー(柾木利彦)氏が独自に開発したインディケータです。

# **スパンモデルをチャートに表示する方法**

チャート上で右クリックして、「定型チャート」から「span\_model」「span\_model\_white」 を選択します。

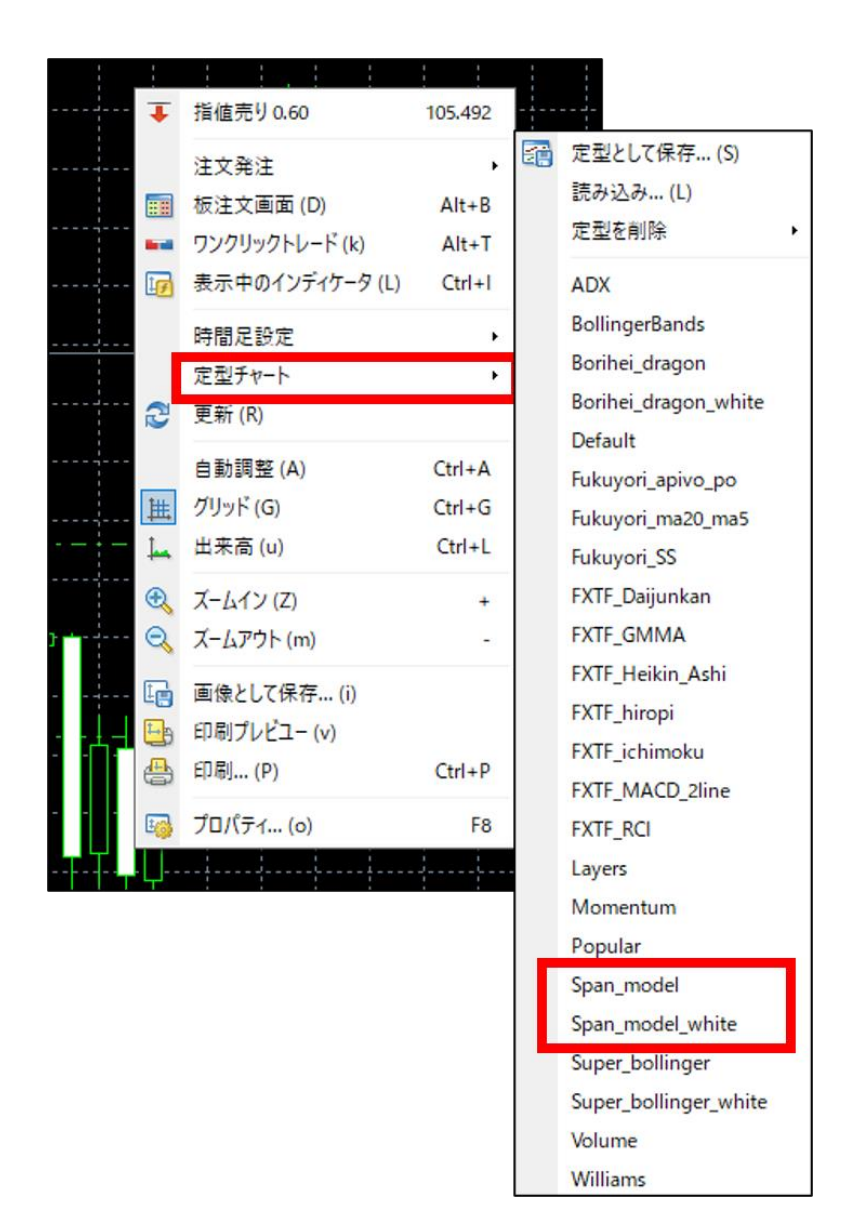

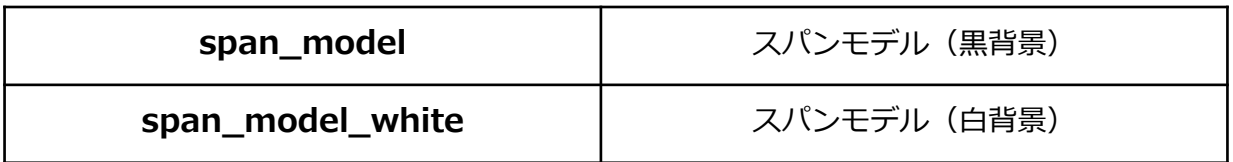

# **スパンモデルとは**

スパンモデルは一目均衡表をベースとし、相場状況を判断しやすくしたインディケータです。

チャート上で右クリックして、「定型チャート」から「span\_model」「span\_model\_white」 を選択すると、チャートにスパンモデルが表示されます。

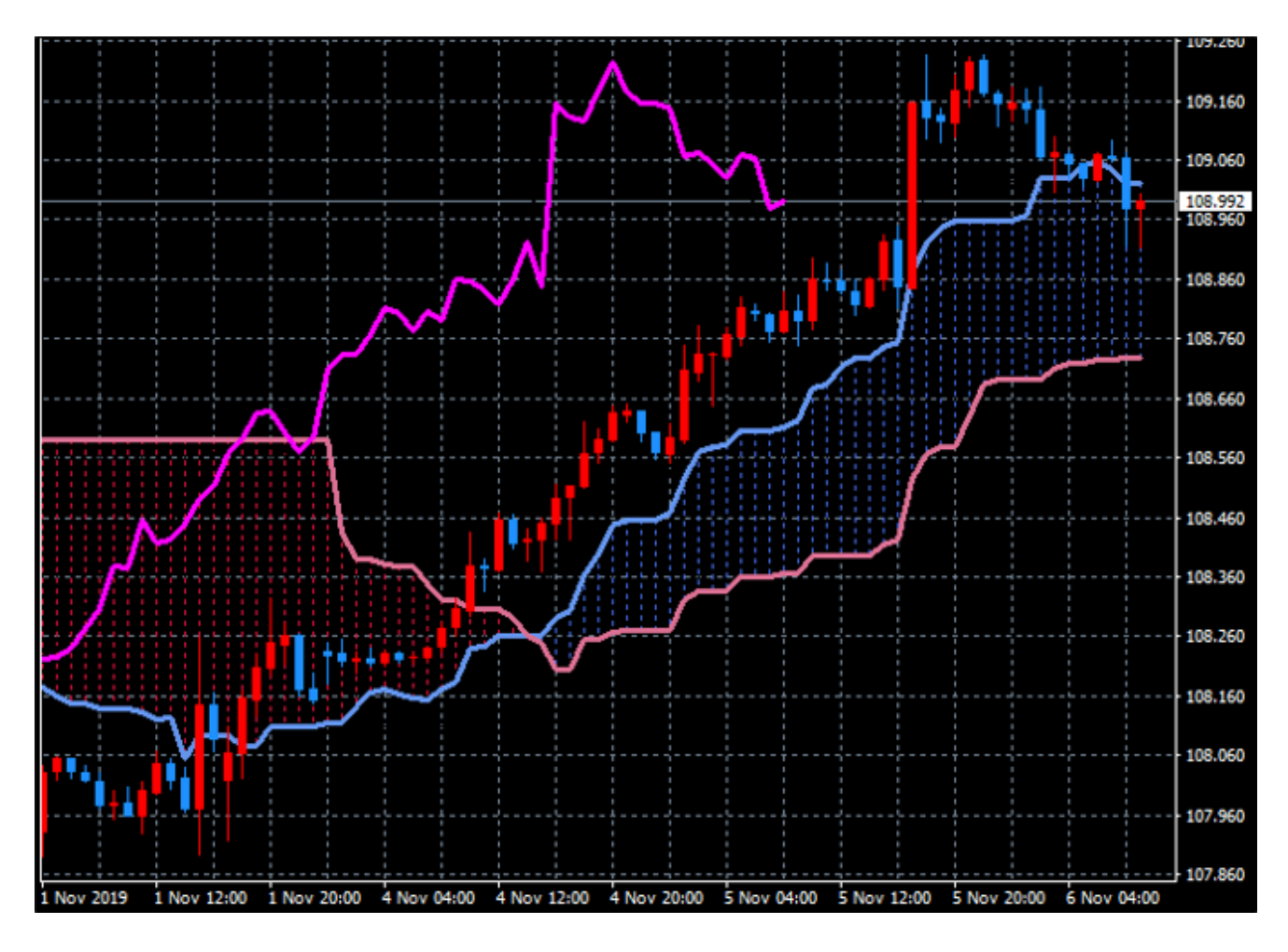

スパンモデルの定型チャート「span\_model」は、インディケータ「span\_model」をチャート に表示させた状態のテンプレートです。

**オリジナルツール**

**スパンモデルの導入方法**

マイページから「span\_model.zip」をダウンロードします。 Zipファイルを解凍してフォルダを開くと以下のファイルが格納されています。

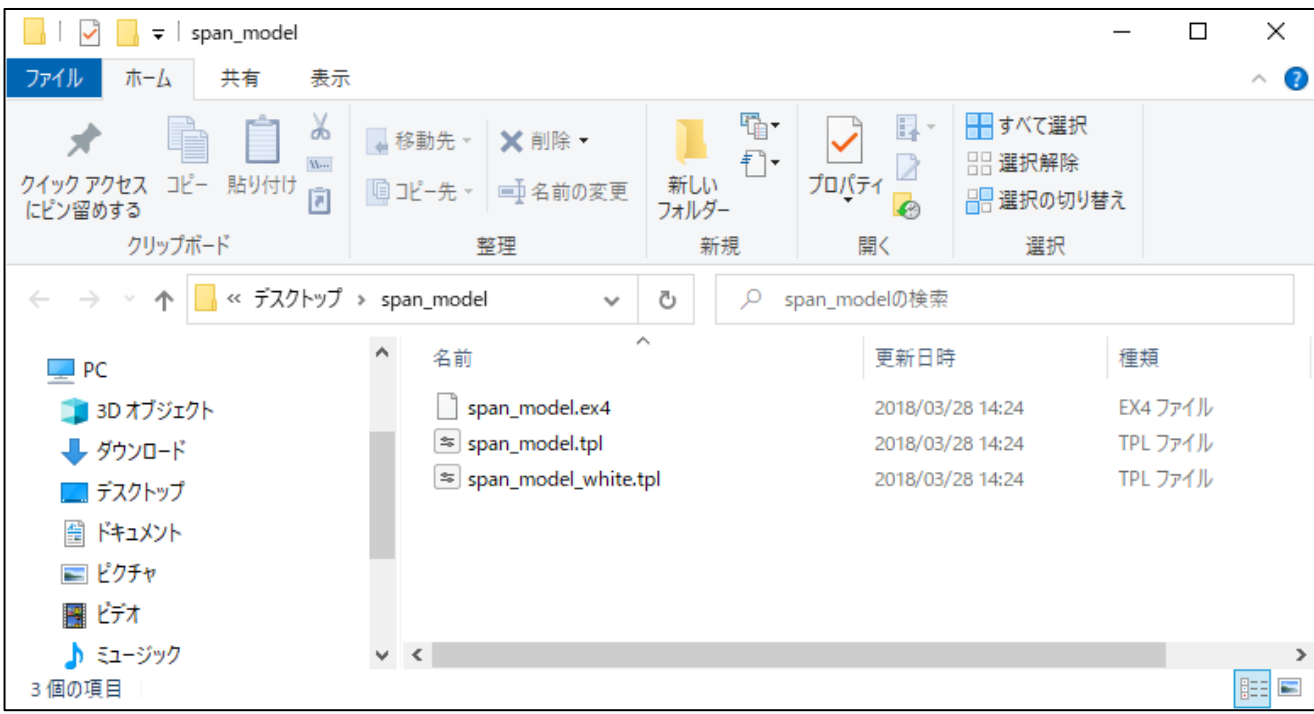

MT4 PCインストール版を起動して、「ファイル」より「データフォルダを開く」をクリックし、 それぞれのファイルを各フォルダに格納してください。

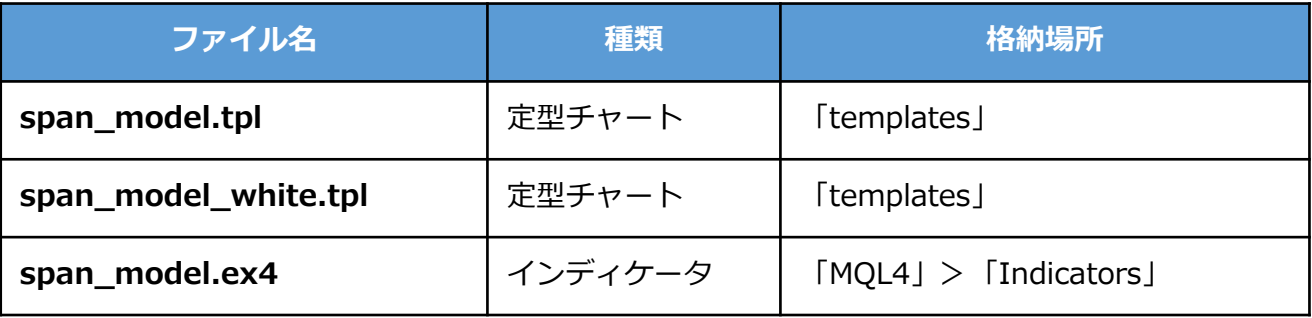

## **DLLの使用を許可する**

スパンモデルが正常に表示されない場合、DLLの使用を許可していない場合がありますので、下 記を参考に設定をご確認ください。

「ツール」より「オプション」をクリックします。「エキスパートアドバイザ」タブ内の、 「DLLの使用を許可する」にチェックを入れることをおすすめします。当社オリジナルツールや 外部インディケータ等をご利用の場合、「DLLの使用を許可する」のチェックが外れていると、 ご利用できない場合があります。

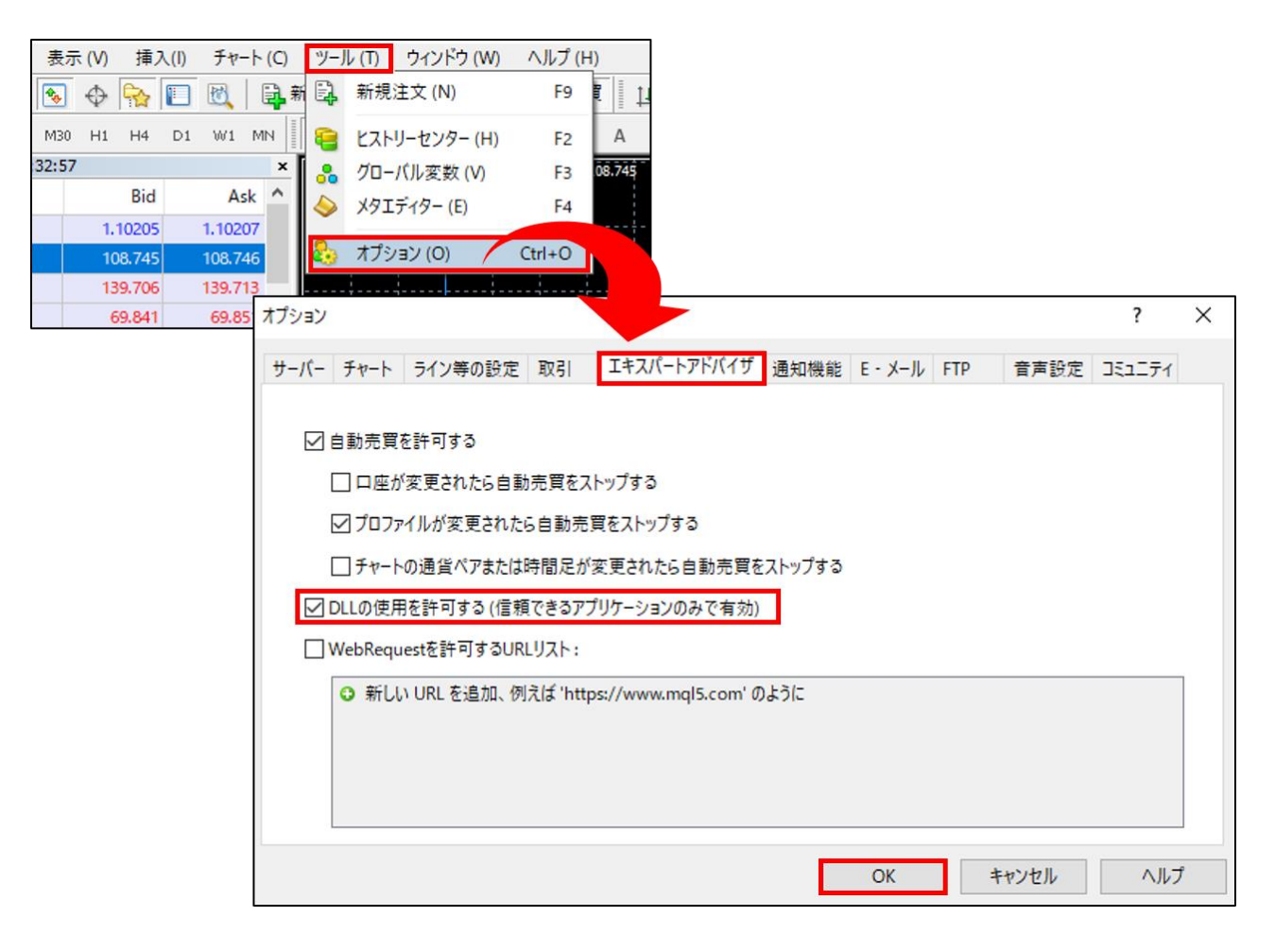

**オリジナルツール**

## **マーフィー(柾木利彦)氏プロフィール**

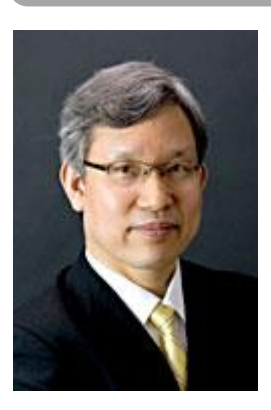

1980年に大阪外国語大学(現:大阪大学外国語学部)を卒業後、三和銀行 (現:三菱UFJ銀行)に入行。1984年、ディーラー研修第一期生となり、 ニューヨーク支店、東京本部のドル円チーフディーラーを経て、1992年 『シティバンク』東京支店に移籍。

外国為替部長として外銀最大級のトレーディングチームを率い活躍。その 後、欧州系大手の『オランダ銀行』などで外国為替部長を務める傍ら、外 資系金融機関出身者で初めての「東京市場委員会」副議長、「東京フォ レックスクラブ」委員などを歴任。卓越した市場関連知識でもって東京外 国為替市場の発展に貢献してきた。

世界的な投資家であるジョージ・ソロス氏と共にフジテレビ『報道2001』 に出演、テレビ・ラジオでレギュラー番組を数本持つなど活躍。また、日 本経済新聞等主要マスメディアにて定期的に市場解説を担当、日本中に多 くのファン層を捉えている。

自身、過去30年に及ぶトレード経験に基づき、如何に生涯収益(キャリ ア・プロフィット)を伸ばすかに主眼を置いた独自のチャート分析(「ス パンモデル」「スーパーボリンジャー」等)を確立。最近は、個人投資家 に向けて自身の投資法を伝授することをライフワークとして精力的に取り 組んでいる。

### ■マーフィーの最強 F X 投資法を伝授(外部サイト)

こちらはマーフィー氏のメインブログとして更新されています。加えて、日々のマーケットの中 で、ドル円相場を中心に、スパンモデル、スーパーボリンジャーを用いた実践的な解説がなされ ておりスパンモデル・スーパーボリンジャーを活用したいお客様にとっては非常に有意義な内容 です。

#### **免責事項**

・当ツールは、お取引の参考となる情報の提供を目的とするもので、投資方針や時期選択などの 最終決定はご自身で判断されますようお願いいたします。

・本サービスに基づいてお客様が被ったいかなるトラブルや損失・損害等において、当社および 情報提供元は一切責任を負うものではありません。